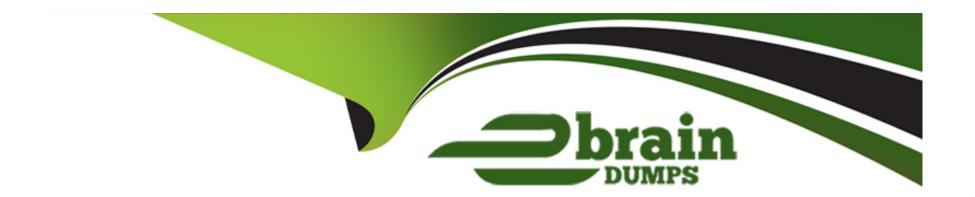

# Free Questions for C\_ABAPD\_2309 by ebraindumps

**Shared by Pate on 18-01-2024** 

For More Free Questions and Preparation Resources

**Check the Links on Last Page** 

## **Question 1**

| Question Type | : MultipleChoice |
|---------------|------------------|
|---------------|------------------|

Which of the following are ABAP Cloud Development Model rules?

## **Options:**

- A) Note: There are 2 correct answers to this question.
- B) Use public SAP APIs and SAP extension points.
- C) Build ABAP RESTful application programming model-based services.
- D) Reverse modifications when a suitable public SAP API becomes available.
- E) Build ABAP reports with either ABAP List Viewer (ALV) or SAP Fiori.

#### **Answer:**

Α

## **Explanation:**

Use public SAP APIs and SAP extension points. This rule ensures that the ABAP Cloud code is stable, reliable, and compatible with the SAP solutions and the cloud operations. Public SAP APIs and SAP extension points are the only allowed interfaces and objects to access the SAP platform and the SAP applications. They are documented, tested, and supported by SAP. They also guarantee the lifecycle stability and the upgradeability of the ABAP Cloud code1.

Build ABAP RESTful application programming model-based services. This rule ensures that the ABAP Cloud code follows the state-of-the-art development paradigm for building cloud-ready business services. The ABAP RESTful application programming model (RAP) is a framework that provides a consistent end-to-end programming model for creating, reading, updating, and deleting (CRUD) business dat

a. RAP also supports draft handling, authorization checks, side effects, validations, and custom actions.RAP exposes the business services as OData services that can be consumed by SAP Fiori apps or other clients2.

## **Question 2**

**Question Type:** MultipleChoice

Refer to exhibit.

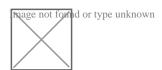

when you attempt to activate the definition, what will be the response?

### **Options:**

- A) Activation error because the field names of the union do not match
- B) Activation error because the field types of the union do not match
- C) Activation error because the key fields of the union do not match
- D) Activation successful

#### **Answer:**

Α

### **Explanation:**

The response will be an activation error because the field names of the union do not match. This is because the field names of the union must match in order for the definition to be activated. The union operator combines the result sets of two or more queries into a single result set. The queries that are joined by the union operator must have the same number and type of fields, and the fields must have the same names 1. In the given code, the field names of the union do not match, because the first query has the fields carrname, connid, cityfrom, and cityto, while the second query has the fields carrname, carrier\_id, cityfrom, and cityto. The field connid in the first query does not match the field carrier\_id in the second query. Therefore, the definition cannot be activated.

## **Question 3**

## **Question Type:** MultipleChoice

#### Refer to exhibit.

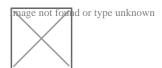

What are valid statements? Note: There are 3 correct answers to this question

### **Options:**

- A) In class CL1, the interface method is named if-ml.
- B) Class CL2 uses the interface.
- C) Class CL1 uses the interface.
- D) In class CL2, the interface method is named ifl-ml.
- E) Class CL1 implements the interface.

#### **Answer:**

C, D, E

## **Explanation:**

The following are the explanations for each statement:

C: This statement is valid. Class CL1 uses the interface. This is because class CL1 implements the interface ifl using the INTERFACES statement in the public section of the class definition. The INTERFACES statement makes the class compatible with the interface and inherits all the components of the interface. The class can then use the interface components, such as the method ml, by using the interface component selector ~, such as ifl~ml12

E: This statement is valid. Class CL1 implements the interface. This is because class CL1 implements the interface ifl using the INTERFACES statement in the public section of the class definition. The INTERFACES statement makes the class compatible with the interface and inherits all the components of the interface. The class must then provide an implementation for the interface method ml in the implementation part of the class, unless the method is declared as optional or abstract12

D: This statement is valid. In class CL2, the interface method is named ifl~ml. This is because class CL2 has a data member named m0\_ifl of type REF TO ifl, which is a reference to the interface ifl. The interface ifl defines a method ml, which can be called using the reference variable m0\_ifl. The interface method ml has the name ifl~ml in the class, where ifl is the name of the interface and the character ~ is the interface component selector12

The other statements are not valid, as they have syntax errors or logical errors. These statements are:

A: This statement is not valid. In class CL1, the interface method is named ifl~ml, not if-ml. This is because class CL1 implements the interface ifl using the INTERFACES statement in the public section of the class definition. The interface ifl defines a method ml, which can be called using the class name or a reference to the class. The interface method ml has the name ifl~ml in the class, where ifl is the name of the interface and the character ~ is the interface component selector. Using the character - instead of the character ~ will cause a syntax error12

B: This statement is not valid. Class CL2 does not use the interface, but only has a reference to the interface. This is because class CL2 has a data member named m0\_ifl of type REF TO ifl, which is a reference to the interface ifl. The interface ifl defines a method ml, which

can be called using the reference variable m0\_ifl. However, class CL2 does not implement the interface ifl, nor does it inherit the interface components. Therefore, class CL2 does not use the interface, but only references the interface12

## **Question 4**

### **Question Type:** MultipleChoice

#### Refer to exhibit.

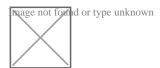

Which of the following ON conditions must you insert in place of '???'?

### **Options:**

- A) ON Z\_Sourcel.camer\_id = 7\_Source2 carrier\_id
- B) ON Sprojection Camer=Source2 carrier\_id
- C) ON Sprojection. Carrier Source2.carrier

D) ON Sprojection.carrier\_id=Z\_Source2.carrier\_id

#### **Answer:**

D

#### **Explanation:**

The correct ON condition that must be inserted in place of "???" is:

ON Sprojection.carrier\_id=Z\_Source2.carrier\_id

This ON condition specifies the join condition between the CDS view Sprojection and the database table Z\_Source2. The join condition is based on the field carrier\_id, which is the primary key of both the CDS view and the database table. The ON condition ensures that only the records that have the same value for the carrier\_id field are joined together1.

The other options are not valid ON conditions, because:

- A) ON Z\_Sourcel.camer\_id = 7\_Source2 carrier\_id is not valid because Z\_Sourcel and 7\_Source2 are not valid data sources in the given code. There is no CDS view or database table named Z\_Sourcel or 7\_Source2. The correct names are Z\_Source1 and Z\_Source2. Moreover, the field camer\_id is not a valid field in the given code. There is no field named camer\_id in any of the data sources. The correct name is carrier id.
- B) ON Sprojection Camer=Source2 carrier\_id is not valid because Sprojection and Source2 are not valid data sources in the given code. There is no CDS view or database table named Sprojection or Source2. The correct names are Sprojection and Z\_Source2. Moreover, the field Camer is not a valid field in the given code. There is no field named Camer in any of the data sources. The correct name is

carrier\_id.Furthermore, the ON condition is missing the dot (.) operator between the data source name and the field name, which is required to access the fields of the data source1.

C) ON Sprojection. Carrier Source2.carrier is not valid because Carrier and carrier are not valid fields in the given code. There is no field named Carrier or carrier in any of the data sources. The correct name is carrier\_id.Moreover, the ON condition is missing the dot (.) operator between the data source name and the field name, which is required to access the fields of the data source1.

## **Question 5**

**Question Type:** MultipleChoice

Refer to exhibit.

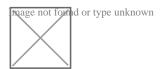

To adhere to the most recent ABAP SQL syntax conventions from SAP, on which line must you insert the 'INTO TABLE @gt flights' clause to complete the SQL statement?

| Op | tio | ns: |
|----|-----|-----|
|----|-----|-----|

- A) #15
- **B)** #4
- **C)** #6
- **D)** #8

#### **Answer:**

В

#### **Explanation:**

To adhere to the most recent ABAP SQL syntax conventions from SAP, you must insert the "INTO TABLE @gt flights" clause on line #4 to complete the SQL statement. This is because the INTO or APPENDING clause should be specified immediately after the SELECT clause, according to the ABAP SQL syntax conventions 1. The INTO or APPENDING clause defines the data object to which the results set of the SELECT statement is assigned. The data object can be an internal table, a work area, or an inline declaration. In this case, the data object is an internal table named gt\_flights, which is created using the inline declaration operator @DATA. The inline declaration operator allows you to declare and create a data object in the same statement where it is used, without the need for a separate DATA statement 2.

The other lines are not suitable for inserting the "INTO TABLE @gt flights" clause, as they would violate the ABAP SQL syntax conventions or cause syntax errors. These lines are:

#6: This line is not suitable for inserting the "INTO TABLE @gt flights" clause, as it would cause a syntax error. This is because the FROM clause must be specified before the INTO or APPENDING clause, according to the ABAP SQL syntax conventions 1. The FROM

clause defines the data sources from which the data is read, such as database tables, CDS view entities, or CDS DDIC-based views. In this case, the data source is the database table flights.

#8: This line is not suitable for inserting the "INTO TABLE @gt flights" clause, as it would cause a syntax error. This is because the ORDER BY clause must be specified after the INTO or APPENDING clause, according to the ABAP SQL syntax conventions 1. The ORDER BY clause defines the sort order of the results set of the SELECT statement. In this case, the results set is sorted by the fields carrid, connid, and fltime.

#15: This line is not suitable for inserting the "INTO TABLE @gt flights" clause, as it would violate the ABAP SQL syntax conventions. This is because the INTO or APPENDING clause should be specified as close as possible to the SELECT clause, according to the ABAP SQL syntax conventions1. The INTO or APPENDING clause should not be separated from the SELECT clause by other clauses, such as the WHERE clause, the GROUP BY clause, the HAVING clause, the UNION clause, or the ORDER BY clause. This is to improve the readability and maintainability of the ABAP SQL statement.

## **Question 6**

**Question Type:** MultipleChoice

Refer to exhibit.

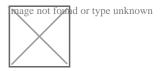

The 'demo\_ods\_assoc\_spfi data source referenced in line #4 contains a field 'connid' which you would like to expose in the element list.

Which of the following statements would do this if inserted on line #8?

#### **Options:**

- A) demo\_ods\_assoc\_spfli.connid,
- B) demo\_ods\_assoc\_spfli-connid/
- C) spfli-connid,
- D) \_spfli.connid/

#### **Answer:**

Α

## **Explanation:**

The statement that can be used to expose the field "connid" of the data source "demo\_ods\_assoc\_spfli" in the element list is A. demo\_ods\_assoc\_spfli.connid,. This statement uses the dot notation to access the field "connid" of the data source "demo\_ods\_assoc\_spfli", which is an association defined on line #4. The association "demo\_ods\_assoc\_spfli" links the data source "demo\_ods" with the table "spfli" using the field "carrid". The statement also ends with a comma to separate it from the next element in the list12.

You cannot do any of the following:

- B) demo\_ods\_assoc\_spfli-connid/: This statement uses the wrong syntax to access the field "connid" of the data source "demo\_ods\_assoc\_spfli". The dash notation is used to access the components of a structure or a table, not the fields of a data source. The statement also ends with a slash, which is not a valid separator for the element list12.
- C) spfli-connid,: This statement uses the wrong data source name to access the field "connid". The data source name should be "demo\_ods\_assoc\_spfli", not "spfli". The statement also uses the wrong syntax to access the field "connid", as explained above 12.
- D) \_spfli.connid/: This statement uses the wrong data source name and the wrong separator to access the field "connid". The data source name should be "demo\_ods\_assoc\_spfli", not "\_spfli". The statement also ends with a slash, which is not a valid separator for the element list12.

## **Question 7**

**Question Type:** MultipleChoice

Exhibit.

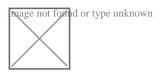

Which of the following ABAP SQL snippets are syntactically correct ways to provide a value for the parameter on line #4? Note: There are 2 correct answers to this question

### **Options:**

- A) ...SELECT \* FROM deno\_cds\_param\_view\_entity (p\_date = @ (cl\_abap\_context\_info->get\_system\_date ())...
- B) ...SELECT \* FROM deno\_cds\_param\_view\_entity (p\_date '20230101')...)
- C) ...SELECT \* FROM demo\_cds\_param\_view\_entity (p\_date: 20238181')...)
- D) ...SELECT \* FROM demo\_cds\_param\_view entity (p\_date: \$session.system\_date)...

#### **Answer:**

A, B

## **Question 8**

**Question Type:** MultipleChoice

Refer to exhibit.

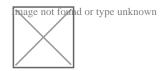

with which predicate condition can you ensure that the CAST will work?

### **Options:**

- A) IS SUPPLIED
- B) IS NOT INITIAL
- C) IS INSTANCE OF
- D) IS BOUND

#### **Answer:**

C

### **Explanation:**

The predicate condition that can be used to ensure that the CAST will work is IS INSTANCE OF. The IS INSTANCE OF predicate condition checks whether the operand is an instance of the specified class or interface. This is useful when you want to perform a downcast, which is a conversion from a more general type to a more specific type. A downcast can fail if the operand is not an instance of the target type, and this can cause a runtime error. Therefore, you can use the IS INSTANCE OF predicate condition to check whether

#### the downcast is possible before using the CAST operator12. For example:

The following code snippet uses the IS INSTANCE OF predicate condition to check whether the variable g\_super is an instance of the class Icl\_super. If it is, the CAST will work and the variable g\_sub1 will be assigned the value of g\_super.

DATA: g\_super TYPE REF TO lcl\_super, g\_sub1 TYPE REF TO lcl\_sub1. IF g\_super IS INSTANCE OF lcl\_super. g\_sub1 = CAST #( g\_super ). g\_sub1->method( ... ). ENDIF.

You cannot do any of the following:

IS SUPPLIED: The IS SUPPLIED predicate condition checks whether an optional parameter of a method or a function module has been supplied by the caller. This is useful when you want to handle different cases depending on whether the parameter has a value or not. However, this predicate condition has nothing to do with the CAST operator or the type of the operand 12.

IS NOT INITIAL: The IS NOT INITIAL predicate condition checks whether the operand has a non-initial value. This is useful when you want to check whether the operand has been assigned a value or not. However, this predicate condition does not guarantee that the CAST will work, because the operand may have a value but not be an instance of the target type 12.

IS BOUND: The IS BOUND predicate condition checks whether the operand is a bound reference variable. This is useful when you want to check whether the operand points to an existing object or not. However, this predicate condition does not guarantee that the CAST will work, because the operand may point to an object but not be an instance of the target type 12.

## **Question 9**

**Question Type:** MultipleChoice

#### Refer to the exihibit.

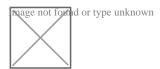

Using ABAP SQL, which select statement selects the mat field on line #17?

### **Options:**

- A) SELECT mat FROM Material...
- B) SELECT mat FROM demo\_sales\_cds\_so\_i\_ve...
- C) SELECT mat FROM demo\_sales\_so\_i...
- D) SELECT mat FROM demo sales cds material ve...

### **Answer:**

В

## **Explanation:**

Using ABAP SQL, the select statement that selects the mat field on line #17 is:

SELECT mat FROM demo\_sales\_cds\_so\_i\_ve...

This statement selects the mat field from the CDS view demo\_sales\_cds\_so\_i\_ve, which is defined on line #1. The CDS view demo\_sales\_cds\_so\_i, which is defined on line #2. The CDS view demo\_sales\_cds\_so\_i is a join view that joins the fields of the database table demo\_sales\_so\_i, which is defined on line #3, and the CDS view demo\_sales\_cds\_material\_ve, which is defined on line #4. The CDS view demo\_sales\_cds\_material\_ve is a value help view that provides value help for the material field of the database table demo\_sales\_so\_i. The mat field is an alias for the material field of the database table demo\_sales\_so\_i, which is defined on line #91.

The other options are not valid because:

- A) SELECT mat FROM Material... is not valid because Material is not a valid data source in the given code. There is no CDS view or database table named Material.
- C) SELECT mat FROM demo\_sales\_so\_i... is not valid because demo\_sales\_so\_i is not a valid data source in the given code. There is no CDS view named demo\_sales\_so\_i, only a database table. To access a database table, the keyword TABLE must be used, such as SELECT mat FROM TABLE demo\_sales\_so\_i...
- D) SELECT mat FROM demo sales cds material ve... is not valid because demo sales cds material ve is not a valid data source in the given code. There is no CDS view or database table named demo sales cds material ve. The correct name of the CDS view is demo sales cds material ve, with underscores instead of spaces.

## **Question 10**

## **Question Type:** MultipleChoice

### Image:

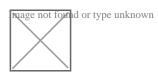

In the following ABAP SQL code, what are valid case distinctions? Note: There are 2 correct answers to this question.

## A)

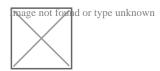

## B)

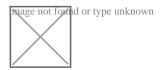

## C)

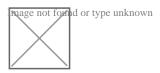

D)

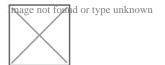

## **Options:**

- A) Option A
- B) Option B
- C) Option C
- D) Option D

### **Answer:**

A, B

## **Question 11**

**Question Type:** MultipleChoice

Refer to Exhibit.

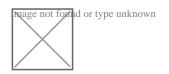

When accessing the subclass instance through go\_super, what can you do? Note: There are 2 correct answers to this question.

### **Options:**

- A) Access the inherited private components.
- B) Access the inherited public components.
- C) Call a subclass specific public method
- D) Call inherited public redefined methods.

#### **Answer:**

A, B

### **Explanation:**

When accessing the subclass instance through go\_super, you can do both of the following:

Access the inherited private components: A subclass inherits all the private attributes and methods of its superclass, unless they are explicitly overridden by the subclass. Therefore, you can access the inherited private components of the superclass through go\_super, as

long as they are not hidden by other attributes or methods in the subclass12.

Access the inherited public components: A subclass inherits all the public attributes and methods of its superclass, unless they are explicitly overridden by the subclass. Therefore, you can access the inherited public components of the superclass through go\_super, as long as they are not hidden by other attributes or methods in the subclass 12.

#### You cannot do any of the following:

Call a subclass specific public method: A subclass does not have any public methods that are not inherited from its superclass. Therefore, you cannot call a subclass specific public method through go\_super12.

Call inherited public redefined methods: A subclass does not have any public methods that are redefined from its superclass. Therefore, you cannot call inherited public redefined methods through go\_super12.

## To Get Premium Files for C\_ABAPD\_2309 Visit

https://www.p2pexams.com/products/c\_abapd\_2309

## **For More Free Questions Visit**

https://www.p2pexams.com/sap/pdf/c-abapd-2309

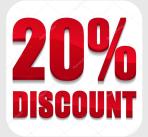